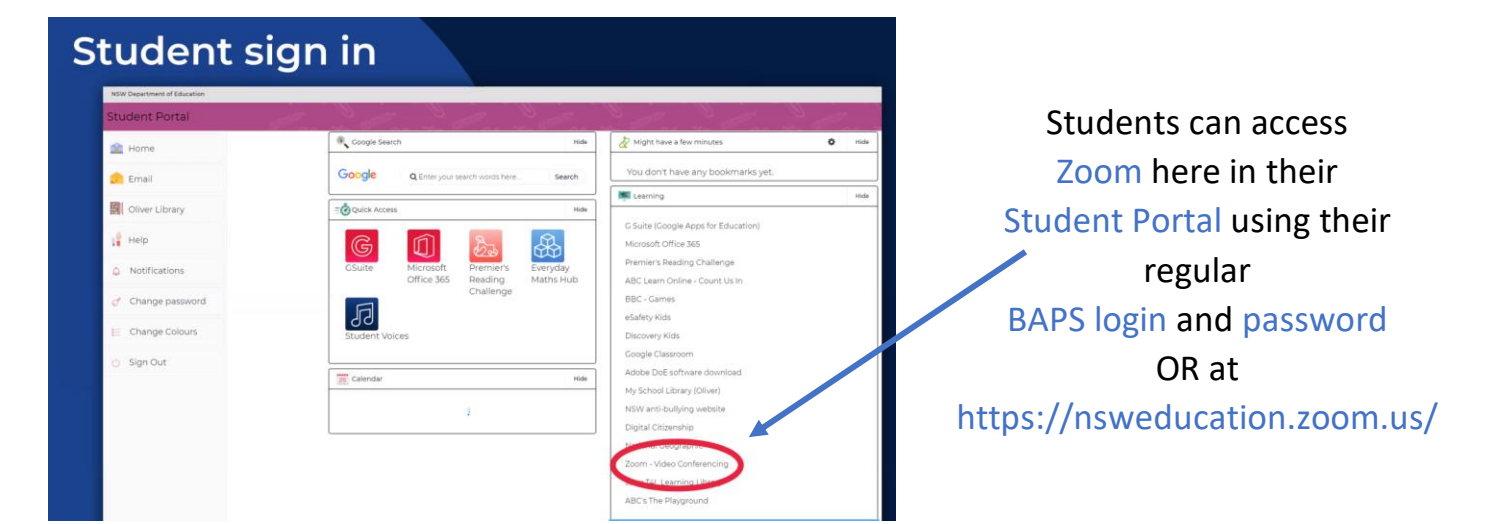

#### Joining a meeting (from the app): The student experience

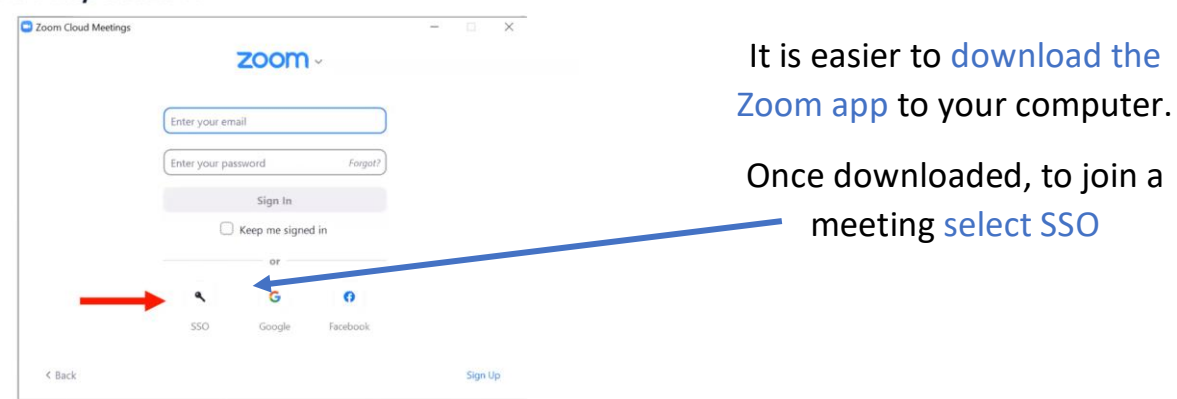

#### Joining a meeting (from the app)

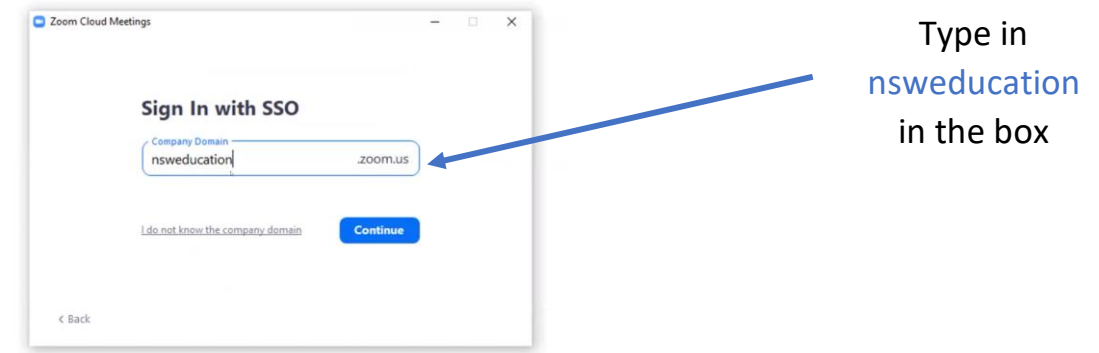

## Joining a meeting (from the app)

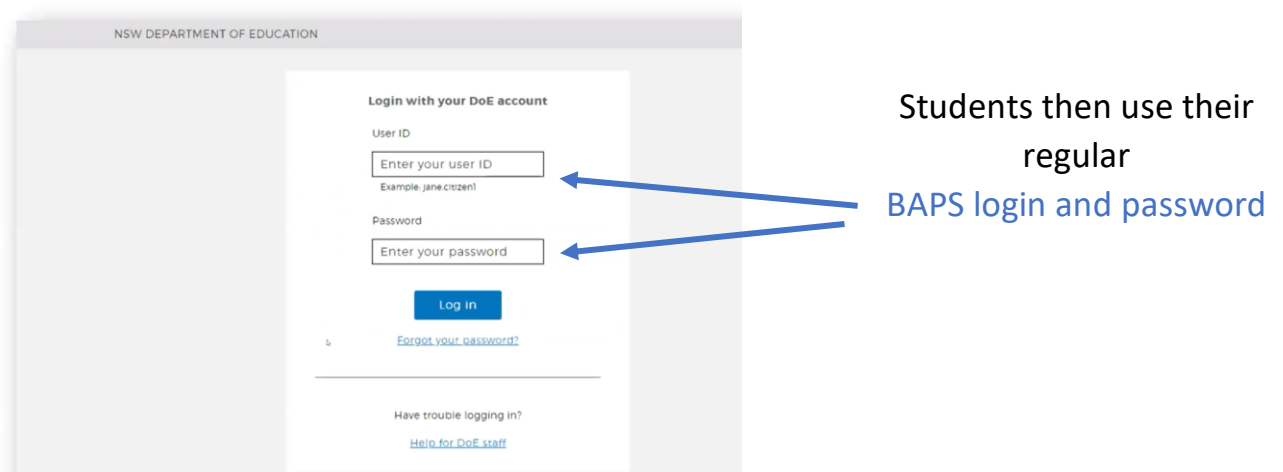

### Joining a meeting (from the app)

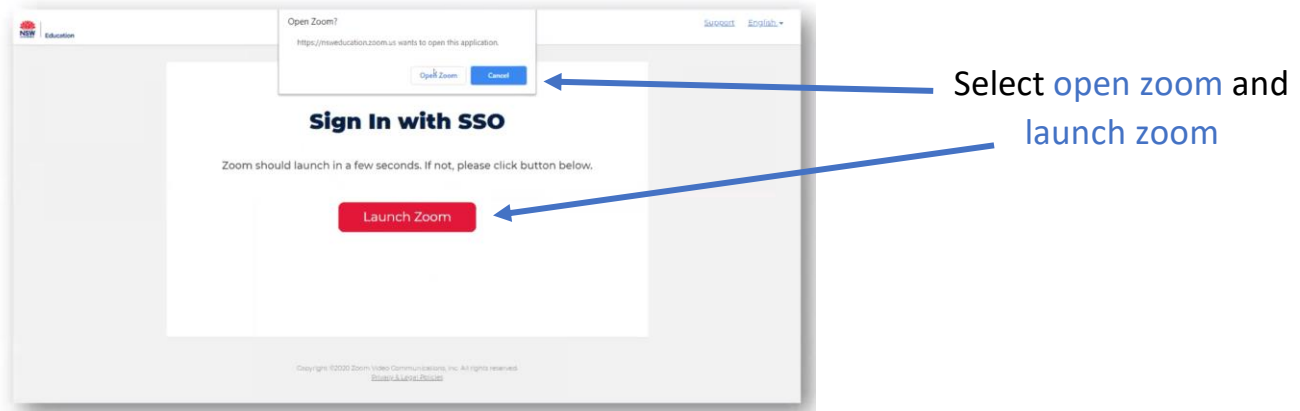

# Joining a meeting (from the app)

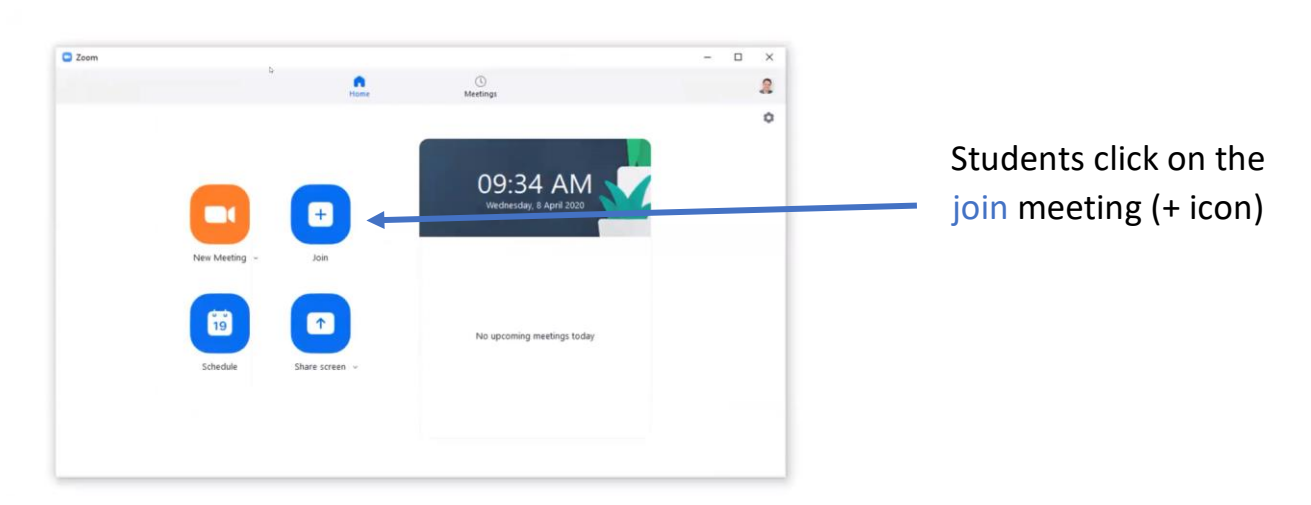

# Joining a meeting (from the app)

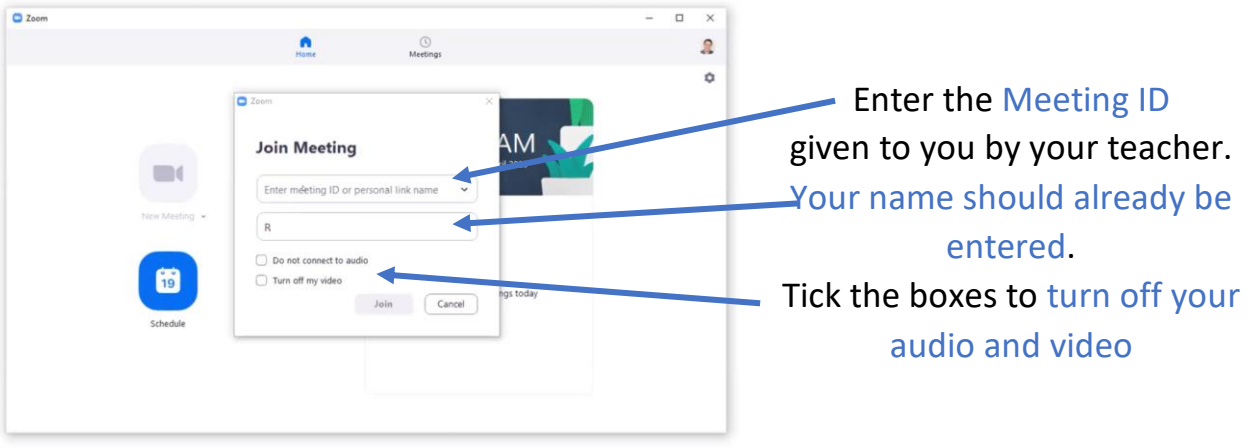

#### Joining a meeting (from the app)

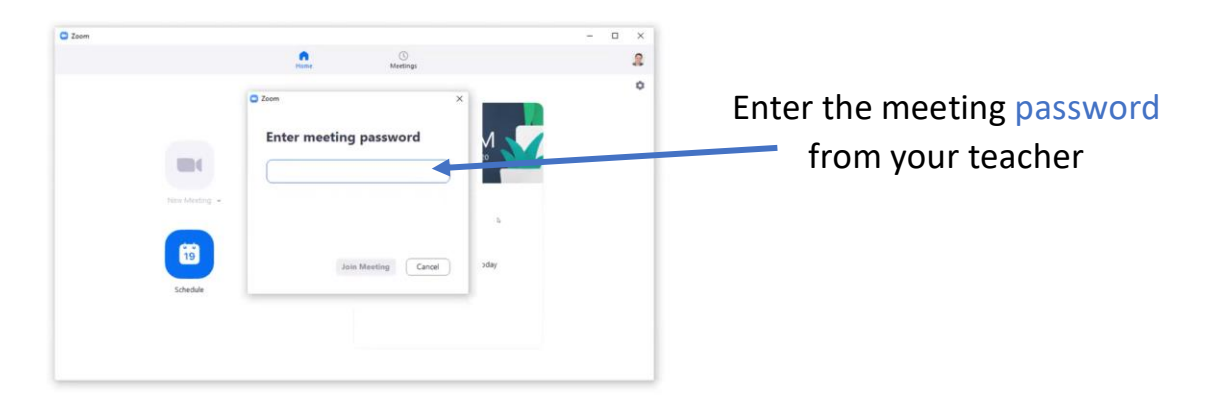

Joining a meeting-the waiting room

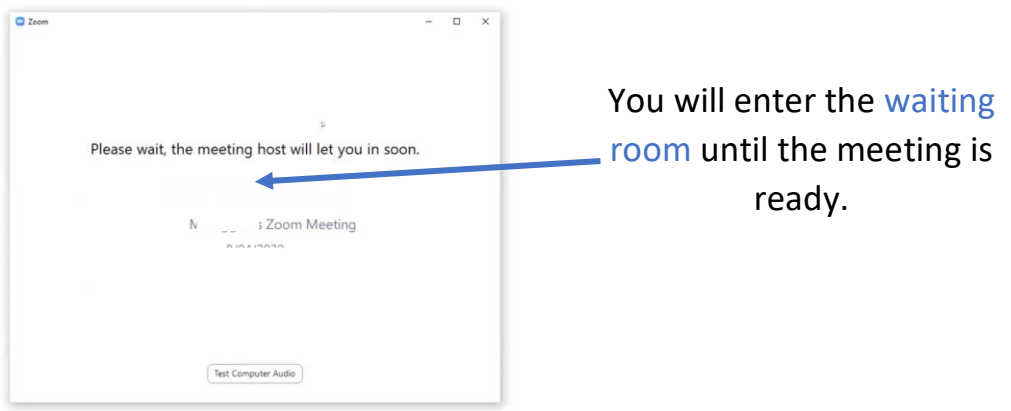